# **ANALYSIS OF ELECTROMAGNETIC PROPAGATION IN CLOSED SPACES: SOFTWARE TOOL IN MATLAB FOR PREDICTION AND SIMULATION**

# **ANÁLISIS DE PROPAGACIÓN ELECTROMAGNÉTICA EN ESPACIOS CERRADOS: HERRAMIENTA SOFTWARE EN MATLAB PARA PREDICCIÓN Y SIMULACIÓN**

### Ing. Eneraldo Castellanos, Ing. José B. Talero, Ing. José De Jesús Rugeles, **PhD. Homero Ortega Boada**

### *Universidad Industrial de Santander*

*Grupo RadioGIS enecadiaz@yahoo.com.mx, jotalero@hotmail.com,jrugeles@ieee.org,,homero@cidlisuis.org Bucaramanga* 

**Abstract:** This document presents the results obtained in the development process of MatIndoor, software tool, that has been implemented in MATLAB, for the simulation and prediction of power levels and ranks of cover of wireless systems in closed atmospheres.The basic radio propagation mechanisms are described, also appear the methods used for measuring; a description of the most common models of indoor propagation, as well as the developed algorithm to implement each one of these models in the software tool; there also are comparative curves that allows to verify the exactitude of software with respect to the obtained values of power in measurement campaigns. This work was developed as a first step in the investigation that the RadioGIS group of the School of Electrical Engineerings carries out, Electronic and Telecomunicaciones (E3T) of the Industrial University of Santander (UIS) in the indoor subject of propagation.The Electrical building of the Industrial University of Santander was used like an area of tests.

*Resumen*— Este documento presenta los resultados obtenidos en el proceso de desarrollo de MatIndoor, herramienta software, que se ha implementado en MATLAB, para la simulación y predicción de niveles de potencia y rangos de cobertura de sistemas inalámbricos en ambientes cerrados Se describen los mecanismos básicos de radio propagación, también se presentan los métodos utilizados para la toma de medidas; una descripción de los modelos de propagación *indoor* más comunes, así como el algoritmo desarrollado para implementar cada uno de éstos modelos en la herramienta software; se muestran también curvas comparativas que permiten verificar la exactitud del software respecto a los valores de potencia obtenidos en campañas de medición. Este trabajo se está realizando como un primer paso en la investigación que lleva a cabo el grupo RadioGIS de la Escuela de Ingenierías Eléctrica, Electrónica y Telecomunicaciones (E3T) de la Universidad Industrial de Santander (UIS) en el tema de propagación *indoor*. Se empleó como área de pruebas el edificio de Eléctrica Antigua de la Universidad Industrial de Santander.

**Universidad de Pamplona I. I. D. T. A.** 130

**Keywords**: Matlab, Radio Propagación, Modelos de propagación indoor, pérdidas de trayecto, trayecto directo

## 1. INTRODUCCIÓN

La masiva incursión de los sistemas inalámbricos en diversos ámbitos de la sociedad, compromete de inmediato a los diferentes entes científicos y académicos en el fortalecimiento y desarrollo de conocimientos acerca de los fenómenos y factores que se ven implicados en la planificación, implementación y funcionamiento de los sistemas de comunicación inalámbricos a fin de alcanzar un optimo desempeño de los mismos.

Las redes inalámbricas, tanto de área local como personal, operan en entornos de interiores y también en picoceldas y

microceldas urbanas, escenarios en los que también operan los sistemas de tercera generación y algunos sistemas de telemetría, y en los que el canal de radio debido a su aleatoriedad y complejidad es uno de los factores mas importantes a tener en cuenta dentro del desempeño de los sistemas de comunicación.

 Es por esto que surge la necesidad de desarrollar modelos de propagación adecuados que permitan predecir el comportamiento de las señales electromagnéticas y el nivel de potencia recibido en cualquier punto dentro de un entorno específico, lo cual brinda suficiente información para establecer la ubicación mas adecuada de las radio bases para lograr un determinado rango de cobertura. De este modo se evitan tediosas campañas de medición a lo largo del edificio o área de interés, campañas que en muchas ocasiones simplemente resultan ser una opción inviable.

Como primera instancia, en el proyecto *"Sistema de Telemetría Inalámbrico Móvil (STIM 315)"* (Prada A,. Salazar G. L ) realizado en la E3T, se recomendó hacer un estudio de propagación electromagnética en ambientes interiores, debido a que algunos niveles de potencia en ciertos puntos no fueron los esperados; alcanzando en algunas ocasiones potencias mayores a mayor distancia.

**Universidad de Pamplona I. I. D. T. A.** 131 Dentro de la Universidad Industrial de Santander el grupo RadioGIS, investigador en el área de comunicaciones, vio la necesidad de iniciar estudios en este campo desarrollando investigaciones relacionadas con propagación Electromagnética, con el fin de estar a la

vanguardia del desarrollo a nivel mundial tanto tecnológico como académico.

En la actualidad existen varias herramientas Software diseñadas para simulaciones de propagación electromagnética tanto en ambientes abiertos como cerrados. La mayoría de paquetes indoor de estas herramientas permiten estimar intensidad de campo, potencia, perdidas de trayecto, delay spread, y desvanecimiento rápido. Dentro de las más comunes se encuentran: EDX Signal Pro V5.0 (www.edx.com ) WinProp (http://www.awe-communications.com )Wireless Valley (http://www.wirelessvalley.com) Cindoor (www.gsr.unican.es).

En éste trabajo se implementan los modelos de propagación basados en el trayecto directo, a nivel software, como parte de una herramienta de predicción de radio propagación cuya exactitud y eficiencia es corroborada en una primera instancia, con los resultados obtenidos en campañas de medición en el proyecto STIM 315 (Prada A,. Salazar G. L ) y en una segunda instancia se validarán para la banda de 900 MHz, tomando como área de prueba el edificio de Eléctrica Antigua de la Universidad Industrial de Santander. Se espera que los resultados obtenidos en éste trabajo sirvan como base a futuras investigaciones en el tema de propagación indoor por parte del grupo RadioGIS, la E3T y en general la UIS.

Se presenta el documento de la siguiente forma. La sección II describe de forma general los mecanismos de propagación, la sección III muestra los modelos de propagación indoor más comunes y sus principales características, la sección IV describe las metodologías para la toma de medidas, la sección V explica las características del software MatIndoor, la sección VI presenta los resultados obtenidos; y la sección VII contiene las conclusiones.

# Mecanismos De Propagación

En ambientes indoor, generalmente, la trayectoria entre transmisor y receptor no se encuentra en línea de vista LOS (aki silvennoinen) Los sistemas que allí operan están en medio de una serie de obstáculos, de características diferentes, que dan origen a diversos mecanismos de propagación.

Perdidas de espacio libre.

Es el más simple mecanismo de propagación. Considera línea de vista entre las antenas, y asume que la separación entre antenas es tal, que ninguna está en el campo cercano de la otra. De este modo la potencia recibida puede calcularse directamente en función de la distancia entre antenas; si se conoce la potencia transmitida. La potencia recibida por una antena a una distancia *d* es dada por la ecuación de Friss para espacio libre (Rappaport T.S., 1996)

$$
P_r(d) = \frac{P_t G_t G_r \lambda^2}{(4\pi)^2 d^2 L} \tag{1}
$$

Reflexión y Penetración

Cuando una onda electromagnética choca contra un objeto cuyas dimensiones son mucho mayores que la longitud de onda de la señal RF, parte de la señal es reflejada desde la superficie y otra parte penetra a través de la superficie (aki silvennoinen ). El ángulo de la señal reflejada es el mismo de la señal incidente. Las perdidas por reflexión dependen de las propiedades eléctricas del medio a ambos lados de la superficie reflectante, la frecuencia de la señal, el ángulo de incidencia, y la polarización de la onda electromagnética.

### Difracción

Ocurre cuando el trayecto de propagación entre transmisor y receptor se ve obstruido por objetos que poseen esquinas o bordes marcados. Las ondas doblan en dicho borde del obstáculo, incluso cuando no hay línea de vista entre transmisor y receptor.

### Dispersión

Se produce cuando la onda propagada viaja a través de obstáculos cuyas dimensiones son menores que la longitud de onda de la señal, y cuando el número de obstáculos por unidad de volumen es muy grande. Se produce dispersión por rugosidades en las superficies, pequeños objetos, o por otras irregularidades en el canal en las cuales se retransmite la señal en varias direcciones dando origen a la dispersión.

#### MODELOS DE PROPAGACIÓN

Los modelos de propagación indoor se pueden clasificar en tres grupos: modelos empíricos de banda estrecha, modelos empíricos de banda ancha, y modelos determinísticos. Los modelos empíricos

**Universidad de Pamplona I. I. D. T. A.** 132

Revista Colombiana de Tecnologías de Avanzada

de banda estrecha se expresan como una ecuación matemática simple, mediante la cual se obtienen las perdidas de trayecto. Los modelos empíricos de banda ancha (Trayecto Dominante) permiten también predecir las características del ancho de banda del canal (i.e. delay spread).

 Los modelos determinísticos son métodos de cálculo que simulan físicamente la propagación de ondas de radio. Estos modelos brindan información tanto en banda ancha como en banda estrecha del canal dentro del edificio.

Todos los modelos requieren de una base de datos que describa el ambiente de propagación. Cada elemento debe ser clasificado en diferentes categorías (i.e. muros, piso, puerta, ventana…) y se deben conocer sus coordenadas así como las propiedades de sus materiales (i.e. espesor, conductividad, permitividad).

*Modelo Modificado de Espacio Libre* 

Este modelo no considera específicamente la posición ni las perdidas individuales de cada obstáculo dentro del edificio; sino que calcula las perdidas de trayecto de forma similar a las perdidas de espacio libre Fig. 1, agregando un exponente adaptable y un *offset*. De este modo las perdidas de trayecto son linealmente dependientes con la distancia, para un índice de atenuación específico *n* como se muestra en (2).

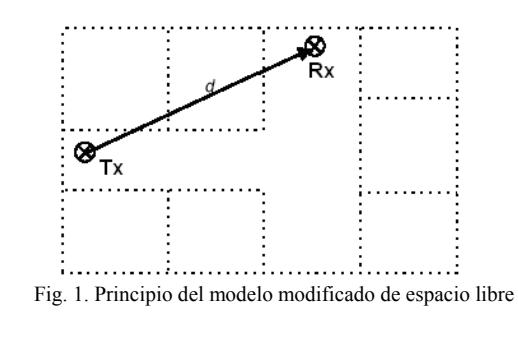

$$
l_{MF} = n * 20 \log \frac{4\pi d}{\lambda} + l_c \tag{2}
$$

Donde *lc* es el *offset* o constante de calibración del modelo.

Ya que no se consideran los muros del edificio, no se requiere una base de datos; sin embargo, es necesario realizar campañas de medida de potencia, con las cuales se calcula el índice de atenuación *n* mediante regresión lineal.

#### *Modelo Motley-Keenan*

Este modelo calcula las perdidas de trayecto basándose en el trayecto directo entre transmisor y receptor. A diferencia del modelo modificado de espacio libre, éste modelo considera la ubicación exacta de los muros Fig. 2.

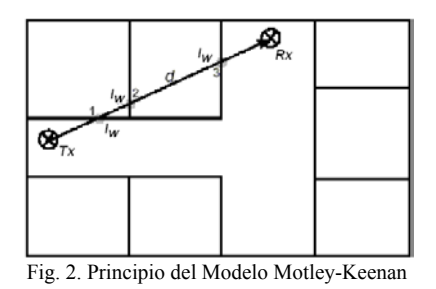

$$
l_{MK} = l_{FS} + l_c + k_w l_w \tag{3}
$$

En (3), *kw* indica el número de muros interceptados por el trayecto directo entre transmisor y receptor; *lw* representa las perdidas por transmisión las cuales se consideran iguales para todos los muros Fig. 2, y *LFS* representa las pérdidas de espacio libre.

*Modelo Cost-Multi-Wall*

Este modelo calcula las perdidas de trayecto de forma similar que el modelo Motley-Keenan, pero a diferencia de éste, considera las perdidas de penetración individuales de cada muro y cada piso, dependiendo del tipo de material que los constituye Fig. 3.

$$
l_{MW} = l_{FS} + l_C + \sum_{i=1}^{N} k_{Wi} l_{Wi} + k_f l_f
$$
\n(4)

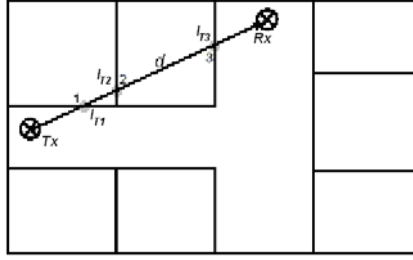

Fig. 3. Principio del Modelo Cost Multi Wall

**Universidad de Pamplona I. I. D. T. A.** 133 La ecuación (Feick R., Grote W., & Hristov H., 2000) representa las perdidas de trayecto; donde *kwi* es el número de muros penetrados de tipo *i*, *kf* el número de pisos penetrados, *lwi* perdidas del muro de tipo *i*, *lf* pérdidas entre pisos adyacentes, y *N* el

número de tipo de muros. *Modelo Ray Tracing* 

Ya que éste modelo simula físicamente la propagación de las ondas de radio, los mecanismos de propagación son tenidos en cuenta con mayor exactitud Fig. 4. Otra ventaja de los modelos determinísticos es que permiten predecir otros parámetros de propagación (Laurenson David I., 1994 y Hansen Jan, )

Debido a que se consideran señales con pequeñas longitudes de onda, éstas pueden estudiarse igual que la propagación de la luz; se asume que las ondas se propagan como una línea directa, cuyo estudio se basa en conceptos de geometría óptica  $(GO)$ .

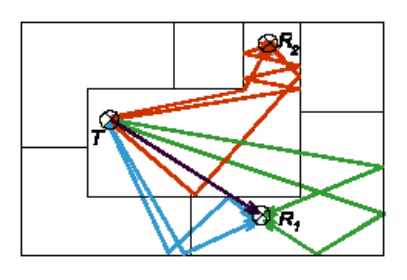

Fig. 4. Principio del Modelo Ray Tracing

En cualquiera de sus dos modalidades, 2D o 3D, el modelo ray traicing considera cada uno de los trayectos de propagación lo cual lleva a un gran nivel de exactitud, pero también implica un alto costo computacional, por lo que se han desarrollado mejoras al modelo ray tracing básico. (Zhong Ji, )

Los modelos determinísticos, en general, utilizan las ecuaciones de Fresnel (Vaughan Rodney, Bach Jorgen Andersen, 2003 ) para calcular las pérdidas por reflexión y transmisión, y se basan en la GTD (Geometric Theory of Difracction ) / UTD (Uniform Theory of difraction) (Vaughan Rodney, Bach Jorgen Andersen, 2003 ) para determinar las perdidas por difracción. Requieren de bases de datos muy detalladas, que además de la precisa ubicación de todos los muros, debe contener sus parámetros físicos (i.e. permitividad, permeabilidad y conductividad).

### *Modelo de Trayecto Dominante*

Puesto que el canal inalámbrico no es invariante en el tiempo, debido tanto al movimiento de personas dentro del edificio, como a modificaciones del edificio en sí (i.e. apertura de puertas, ventanas, movimiento de muebles), se ha desarrollado el

Revista Colombiana de Tecnologías de Avanzada

modelo de trayecto dominante, el cual, solo calcula los trayectos que son relevantes y que son independientes de la exactitud de la base de datos y de los efectos variantes en el tiempo Fig. 5.

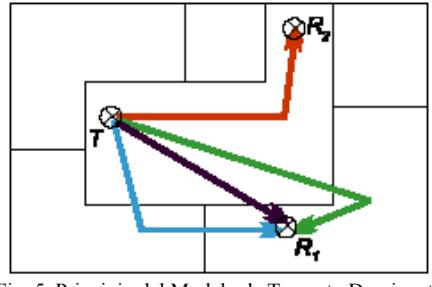

Fig. 5. Principio del Modelo de Trayecto Dominante

En la Fig. 4, los rayos del mismo color presentan características similares, es por esto que pueden ser agrupados y representados por un único rayo llamado trayecto dominante Fig. 5. Estos grupos de rayos se definen teniendo en cuenta los siguientes criterios:

Secuencias similares de salones atravesados. Transmisiones a través del mismo muro.

Una descripción más exacta de cómo calcular los trayectos dominantes se presenta en (Olfle G. W,. Landstorfer F. M).

#### METODOS DE MEDICION

Los dos métodos más comunes para medir la potencia representativa de un punto son: *Método Lineal* 

Con este método, la potencia del punto en cuestión es calculada por el promedio de las potencias tomadas en ambos lados del punto. Se toman medidas de un número determinado de puntos (i.e. 100 puntos) equidistantes, a la largo de una línea recta Fig. 6, y el promedio de las potencias de todos los puntos, determina el valor de potencia del punto medio de la línea. Una descripción más detallada de éste método se da en (Rappaport T.S., 1996 y Feick R., Grote W, & Hristov H., 2000 ). Este método es apropiado para hacer mediciones en espacios reducidos o cerca de paredes.

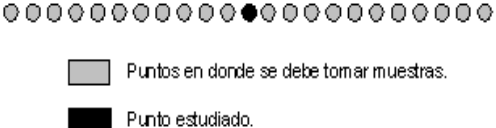

Fig. 6. Forma de medición lineal

Método Circular

La potencia de un punto se obtiene promediando las potencias de puntos ubicados homogéneamente sobre el perímetro de una circunferencia cuyo centro es el punto de interés Fig. 7.

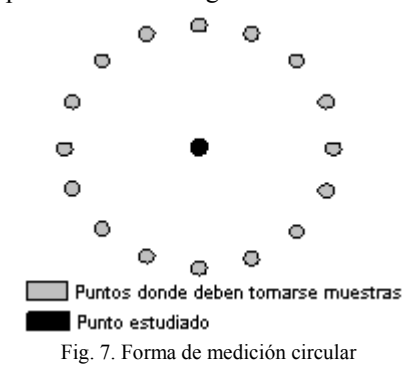

Este método es más fácil de automatizar mediante un sistema mecánico. Una descripción más a fondo se hace en (Valenzuela R., D.Chizhik & J. Ling, 1998 ).

## IMPLEMENTACION DEL SOFTWARE

Se creó una interfaz gráfica con MATLAB, mediante la cual el usuario elige el modelo que desea aplicar; los modelos disponibles son: modelo modificado de espacio libre, modelo Motley-Keenan, y modelo Cost-multi-wall.

# Herramientas Comunes

Todos los modelos implementados cuentan con algunas herramientas comunes como son: ubicación de transmisor y receptor, importar plano, definición de parámetros de transmisión, calculo de potencia en un punto específico, simulación de rango de cobertura.

 *1) Importar plano:* Para manipular cualquier plano de planta es necesario tomar el archivo tipo CAD y convertirlo a formato *bmp* de 256 colores; se requiere que los muros sean de color negro para que el software pueda identificarlos como tales.

El plano es cargado en una variable como una

Revista Colombiana de Tecnologías de Avanzada

matriz en la que cada componente representa un píxel de la imagen cuyo valor corresponde a su color respectivo. De éste modo se identifica cada componente del edificio (i.e. puertas, muros, ventanas) de acuerdo al valor de cada componente de la matriz; lo cual es indispensable para la aplicación de los modelos basados en trayecto directo.

*2) Transmisor y Receptor:* El usuario define la posición del transmisor y receptor mediante un "click" con el mouse donde el lo desee; las respectivas coordenadas son guardadas para luego ser utilizadas en el calculo de las perdidas de trayecto.

 3) *Parámetros de transmisión:* Se cuenta con una ventana para introducir los diferentes parámetros de transmisión como son: frecuencia, potencia transmitida, ganancia de las antenas, y tipo de edificio.

*4) Rango de Cobertura:* Si se quiere visualizar el rango de cobertura para una ubicación específica del transmisor, se evalúa cada componente de la matriz de píxeles, aplicando el algoritmo correspondiente a cada modelo. El valor de potencia estimado para cada píxel es representado por un color proporcional a ésta, cuya escala se indica en la barra de colores.

Modelo Modificado de Espacio Libre (MFSM)

De acuerdo al tipo de edificio seleccionado por el usuario, se asigna al modelo un índice de atenuación que lo caracteriza. Si el usuario desea estimar la potencia en un punto específico, se debe calcular la distancia entre transmisor y receptor para dicho punto con las coordenadas previamente establecidas. Estos datos son suficientes para determinar las perdidas de trayecto (2) y la potencia recibida.

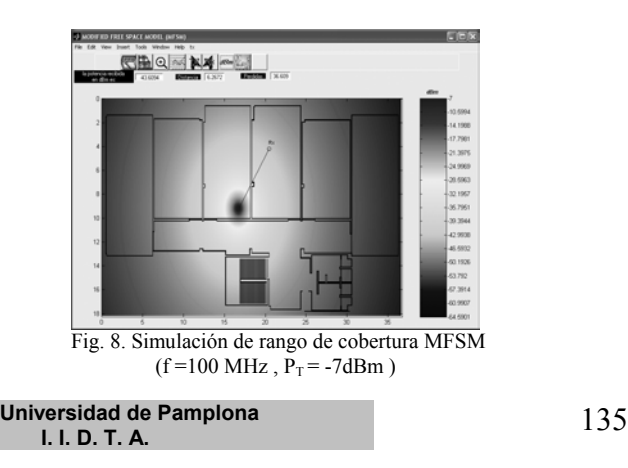

En la Fig. 8, se puede apreciar claramente la propagación uniforme en círculos concéntricos descrita por éste modelo.

Modelo Motley-Keenan (MKM).

Este algoritmo calcula la distancia directa entre transmisor y receptor, y hace un rastreo a lo largo de dicho trayecto evaluando cada píxel, con el fin de determinar si éste representa o no un muro; si el valor del píxel evaluado coincide con el color de un muro, un contador de muros interceptados se incrementa; de éste modo, se puede determinar cuantos muros fueron interceptados. La atenuación de los muros es definida por el usuario. Con éstos parámetros se calculan las perdidas de trayecto (3) y la potencia recibida. La Fig. 9, permite apreciar la atenuación de la señal debido a las divisiones del edificio, también se puede ver que la atenuación debido a muros y puertas es la misma.

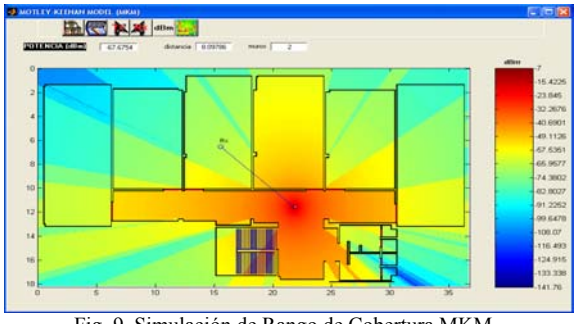

 Fig. 9. Simulación de Rango de Cobertura MKM  $(f = 315 \text{MHz}, \bar{P}_T = -7 \text{dBm}$ 

Modelo Cost-Multi-Wall (CMWM)

Es necesario modificar el plano para poder distinguir los diferentes tipos de materiales y elementos del edificio; para esto, se implementó un algoritmo que permite al usuario manipular el plano, definiendo con el uso del *mouse*, áreas específicas las cuales de acuerdo al tipo de material que previamente haya seleccionado, quedaran definidas con un color determinado. Una vez editado el plano, se calcula la distancia entre transmisor y receptor, y se hace un rastreo a lo largo del trayecto directo identificando el valor de cada píxel, para así definir que tipo de elemento fue interceptado y cual es la atenuación correspondiente. Con éstos parámetros se calculan las perdidas de trayecto (4) y la potencia recibida La Fig. 10, muestra como las columnas, muros y

puertas inducen atenuaciones distintas, dependiendo del material del que están compuestos.

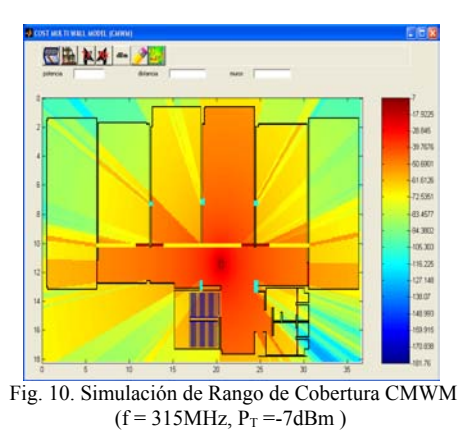

Visualización de Mediciones

Se implementó una herramienta que permite visualizar, sobre el plano de planta, campañas de medición. El usuario puede definir la densidad de la grilla que se utilizo para la toma de medidas, puede definir la ubicación del transmisor, y puede introducir los resultados de las medidas para visualizarlos con su respectiva escala en la barra de colores.

Además, por medio de ésta herramienta se calcula el índice de atenuación característico del edificio, necesario para el modelo modificado de espacio libre.

En la Fig. 11 se muestra cada uno de los puntos de la grilla con su respectivo valor de potencia. La densidad de la grilla es de 3.8 m.

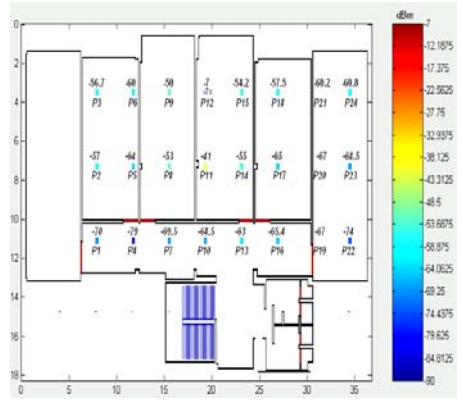

Fig. 11. Herramienta para visualizar campañas de medición

## RESULTADOS OBTENIDOS

Durante el desarrollo del software se utilizaron los resultados de las campañas de medición hechas como parte del proyecto STIM 315 (Prada A,. Salazar G. L ). Parámetros tales como atenuación de muros, puertas, columnas, entre otros, no se determinaron con estas mediciones, sin embargo es posible llegar a una aproximación teórica de dichos

**Universidad de Pamplona I. I. D. T. A.** 136

Revista Colombiana de Tecnologías de Avanzada

parámetros, los cuales son corroborados con valores típicos resultado de diversas investigaciones como los que aparecen en ((Rappaport T.S., 1996 ).

La Tabla I. muestra los resultados obtenidos al simular con cada modelo, cada uno de los puntos de la grilla; dicha grilla tiene una densidad de 3.8 m. (4 lambdas), lo cual no es suficiente para una buena evaluación del edificio.

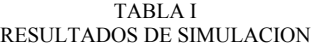

|                 |           |                | <b>MFSM</b>    |                |         | <b>MMW</b>     |            |         | CMWM     |            |         |
|-----------------|-----------|----------------|----------------|----------------|---------|----------------|------------|---------|----------|------------|---------|
| Punto           | distancia | medidas        | Potencia       | diferencia     | % error | Potencia       | diferencia | % error | Potencia | diferencia | % error |
|                 | $-13.7$   | $-70$          | $-65,16$       | 4.84           | 6.91    | $-72,1$        | 2,1        | 3.00    | $-72.1$  | 2,1        | 300     |
| $\overline{2}$  | $-12.02$  | -57            | $-63.7$        | $-6.7$         | 11.75   | $-65.5$        | 85         | 14.91   | $-65.5$  | 8.5        | 14.91   |
| 3               | $-11.4$   | $-567$         | 63,1           | $-6.4$         | 11,29   | $-64.5$        | 78         | 13,76   | $-64.5$  | 7B         | 13,76   |
| 4               | $-10.75$  | $-79$          | $-62.45$       | 16,55          | 20,95   | $-71,45$       | $-7,55$    | 9.56    | $-70.59$ | $-8,41$    | 10,65   |
| 5               | $-8,49$   | -64            | $-59.82$       | 4.18           | 6,53    | $-64.1$        | 0.1        | 0.16    | $-64.1$  | 0.1        | 0.16    |
| Ğ               | $-75$     | -60            | -58,5          | 1,5            | 2,50    | $-61,62$       | 1,62       | 2,70    | $-61,62$ | 1,62       | 2,70    |
| $\overline{z}$  | $-8,49$   | $-69,5$        | -59.8          | 97             | 13,96   | $-64.1$        | -5.4       | 7.77    | $-64.1$  | $-5A$      | 7.77    |
| B               | $-5.37$   | -53            | $-54.7$        | $-17$          | 3,21    | $-52.15$       | $-0.05$    | 1.60    | $-52,15$ | $-0.85$    | 1,60    |
| $\overline{9}$  | $-3B$     | -50            | $-50.8$        | $-0.8$         | 1,60    | $-49,22$       | $-0.78$    | 1.56    | $-49,22$ | $-0.78$    | 1,56    |
| 10              | $-75$     | $-68,5$        |                |                |         |                |            |         |          |            |         |
| 11              | $-3.8$    | $-41$          |                |                |         |                |            |         |          |            |         |
| 12              | ñ         | $\overline{z}$ | $\overline{J}$ | $\overline{0}$ | 0,00    | $\overline{J}$ | ō          | 0.00    | 7        | ō          | 0,00    |
| 13              | 3.8       | $-542$         | $-50.83$       | 3.37           | 6.22    | $-45.5$        | $-8.7$     | 16.05   | $-45.15$ | $-9.05$    | 16,70   |
| 14              | 5,37      | -55            | $-54.71$       | 0.29           | 0.53    | $-49.5$        | -5.5       | 10,00   | $-49.5$  | $-5.5$     | 10,00   |
| 15              | 8.49      | -63            | $-59.82$       | 3,18           | 5.05    | $-57.2$        | 58         | 9,21    | $-572$   | $-5.8$     | 9,21    |
| 16              | 7.6       | $-57.5$        | $-58.58$       | $-1.08$        | 1,88    | $-55,17$       | $-2,33$    | 4.05    | $-55.17$ | $-2,33$    | 4,05    |
| 17              | 0,49      | -65            | $-59, 82$      | 5,18           | 7.97    | $-57.2$        | $-7.8$     | 12,00   | $-572$   | $-7B$      | 12,00   |
| 18              | 10.75     | $-66.4$        | 62.45          | 2.95           | 4,51    | $-66.2$        | 0.8        | 1.22    | 63,18    | $-2.22$    | 3,39    |
| 19              | 11,4      | $-60.2$        | $-63.11$       | $-2.91$        | 4,83    | $-66$          | 5,8        | 9.63    | -56      | 5,8        | 9,63    |
| 20              | 12.02     | $-67$          | $-63.7$        | 3,3            | 4,93    | $-65.5$        | $-1.5$     | 2.24    | $-65.5$  | $-1.5$     | 2.24    |
| $^{21}$         | 13.7      | -67            | 65.16          | 1,84           | 2.75    | $-72.1$        | 5.1        | 7.61    | $-75.2$  | 82         | 12,24   |
| $\overline{22}$ | 15.2      | $-60.8$        | $-66,32$       | $-5.52$        | 9,08    | $-69,13$       | 8,33       | 13,70   | $-89.13$ | 8,33       | 13,70   |
| 23              | 15,67     | $-68,5$        | $-66.66$       | 1.B4           | 2,69    | $-69.4$        | 0.9        | 1,31    | $-69.4$  | 0,9        | 1,31    |
| 24              | 16,99     | $-74$          | $-67.57$       | 6,43           | 8,69    | -69            | -5         | 6,76    | -69      | 5          | 6,76    |

Todos los valores de potencia y la diferencia entre los resultados están dados en dBm

La diferencia promedio de los resultados obtenidos con la simulación respecto a las mediciones, se muestra en la Tabla II.

TABLA II

|       | VALORES PROMEDIO |         |
|-------|------------------|---------|
|       | diferencia       | % error |
| MFSM  | 4.10             | 6.26    |
| мкм   | 4.19             | 6.76    |
| СМАЛИ | 4.45             | 7.15    |

En la Fig. 12 se muestra el comportamiento de la potencia respecto a la distancia. Se puede ver que en general los resultados de los modelos describen un comportamiento ligado al de las medidas. Sin embargo las características propias de cada modelo, no permiten obtener niveles muy altos de exactitud, debido a que solo consideran propagación en línea directa, obviando los demás fenómenos de propagación.

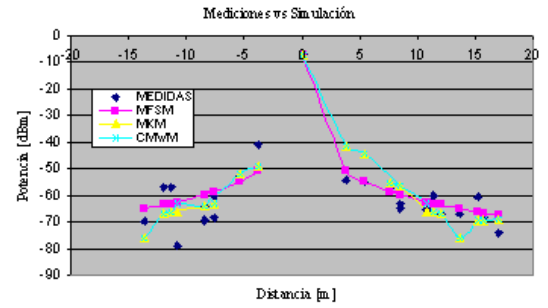

Fig. 12. Comparación de mediciones y resultados de simulación El modelo Cost-Multi-Wall en teoría, es el más exacto, Pero debido a que aun no se tiene una base de datos completa del edificio, que contenga las atenuaciones de cada muro, cada puerta y demás obstáculos; éste presentó un comportamiento similar al modelo Motley Keenan excepto en algunos puntos en los que se interceptaron puertas o columnas, cuyo valor de atenuación también es estimado.

Los errores más notorios para el modelo MKM y CMWM se presentan cuando hay línea de vista, debido a que en ésta condición, dichos modelos solo consideran pérdidas de espacio libre sin tener en cuenta el mobiliario, equipos y otros obstáculos, además, bajo éstas circunstancias los fenómenos de reflexión tienen mayor influencia, lo cual también se está ignorando.

### **CONCLUSIONES**

Se implementaron, en una herramienta software, tres modelos de propagación indoor basados en trayecto directo, los cuales, en general, brindan una buena aproximación en el cálculo de la potencia; sin embargo, se presentan errores considerables en algunos puntos debido a que las características propias de los modelos no tienen en cuenta todos los fenómenos de propagación.

Si bien las medidas utilizadas permiten visualizar a grandes rasgos la exactitud del software, es necesario realizar campañas de medición propias, de tal forma que se tenga una mayor densidad de datos reales. También es necesario medir la atenuación propia de cada muro, puerta y columna del edificio, ya que los valores utilizados en los modelos son estimaciones teórico-practicas o datos tomados de referencias bibliográficas. Es por esto que no se pudo ver una diferencia clara entre el modelo MKM y el CMWM, sin embargo, en la Fig. 10. se aprecian claramente los cambios de atenuación debido a un muro distinto (muro amarillo) y a las puertas.

Revista Colombiana de Tecnologías de Avanzada

El porcentaje de error en cada una de las simulaciones es aceptable excepto por algunos puntos, es necesario verificarlos con una nueva campaña de medición que tenga muchos mas puntos de evaluación, y que además contenga información específica respecto a la atenuación de cada uno de los obstáculos presentes en el edificio. La herramienta Software implementada, resulta de gran utilidad en la planificación y diseño de sistemas inalámbricos, permitiendo al usuario obtener una primera aproximación de los rangos de cobertura y niveles de potencia en un área específica, con lo cual se ahorran costos y tiempo en tediosas campañas de medición.

 La herramienta MatIndoor tiene un gran valor académico, permitiendo apoyar cursos donde se estudie los fenómenos de radio propagación y antenas, permitiendo a los estudiantes afianzar los conceptos teóricos mediante el análisis de las simulaciones, estimar los efectos de la variación de parámetros como la potencia de transmisión, la frecuencia de operación, los materiales, la ganancia de las antenas, en la propagación de las señales al interior de edificaciones.

#### REFERENCIAS

- Prada A,. Salazar G. L. , "Sistema de telemetría inalámbrica móvil de corto alcance aplicado a la medición de temperatura. Diseño y construcción", Proyecto de Grado para optar el titulo de Ingeniero Electrónico, Universidad Industrial de Santander,
- Rappaport T.S., 1996 "Wireless Communications, Principles & Practice", Prentice Hall, New York,.
- Valenzuela R., D.Chizhik & J. Ling, 1998 "Measured and Predicted Correlation Between Local Average Power And Small Scale Fading in Indoor Wireless Communication Channels".
- Feick R., Grote W., & Hristov H., 2000 "Criterios y procedimientos para mediciones de propagación electromagnética en ambientes confinados", Senacitel.

http://www.wirelessvalley.com

www.edx.com

http://www.awe-communications.com

www.gsr.unican.es

aki silvennoinen, "WLAN radio channel modelling", febrero 17 de 2004

**Universidad de Pamplona I. I. D. T. A.** 137